## www.labdeck.com

## *Elliptic filter - bandpass and bandstop case*

In a sequel, we design an elliptic filter for both bandpass and bandstop cases. In this case a ellipband function is used, it has the following arguments: integer filter order, string or integer filter type ("pass"=0, or "stop"=1), both upper and lower passband edges in Hz, passband ripple, stopband attenuation and sampling rate in Hz. We design a bandpass case first with a order of 6, lower passband edge at 600Hz, upper passband edge at 1200Hz, passband ripple at 1 dB, attenuation in stopband equal to 80dB and a sampling frequency at 3000Hz.

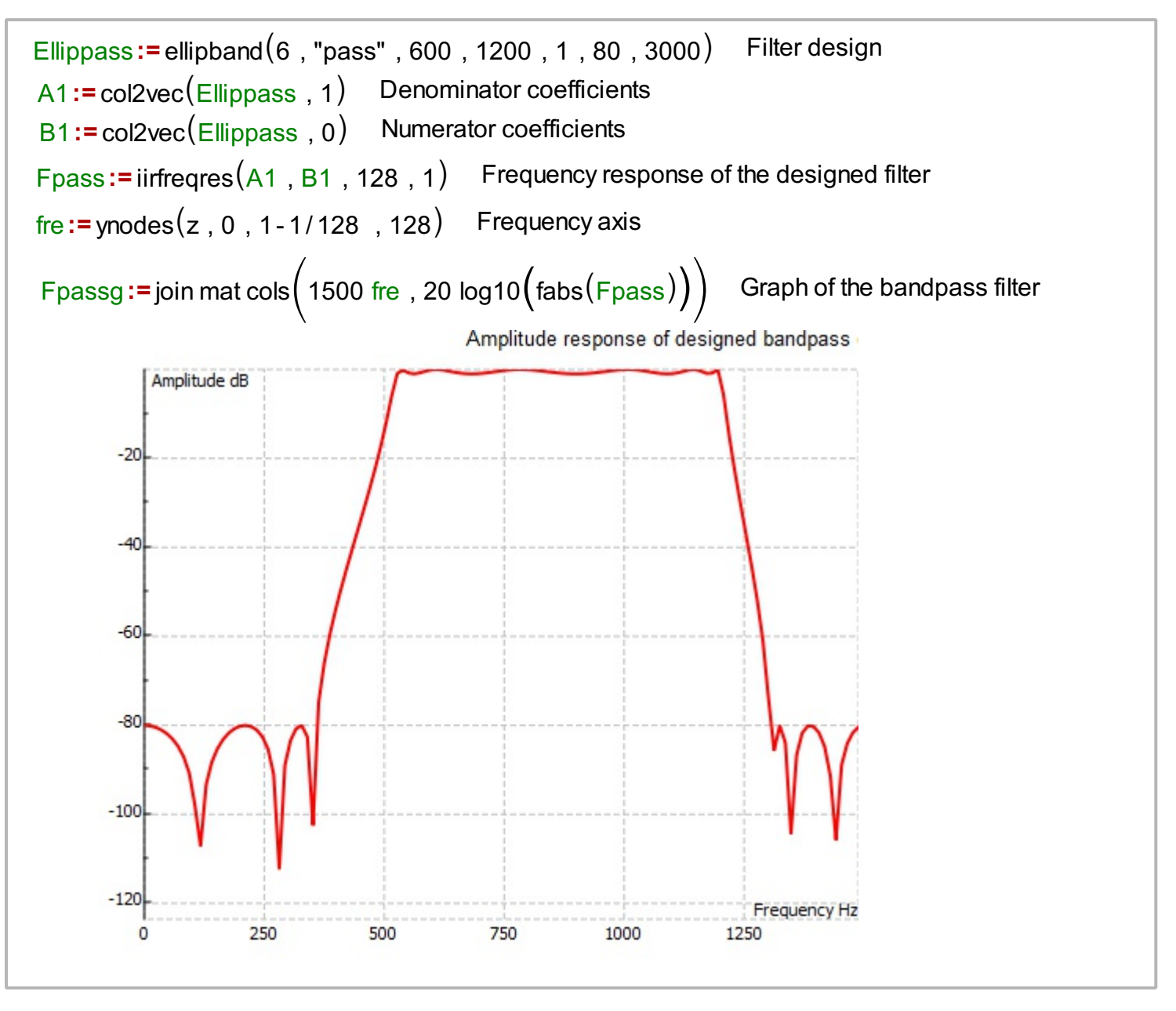

## **Bandstop case**

Next, we design a bandstop filter of order 6, lower passband edge at 600Hz, upper passband edge at 1200Hz, passband ripple at 1dB, attenuation in stopband equal to 80dB and sampling frequency at 3000Hz.

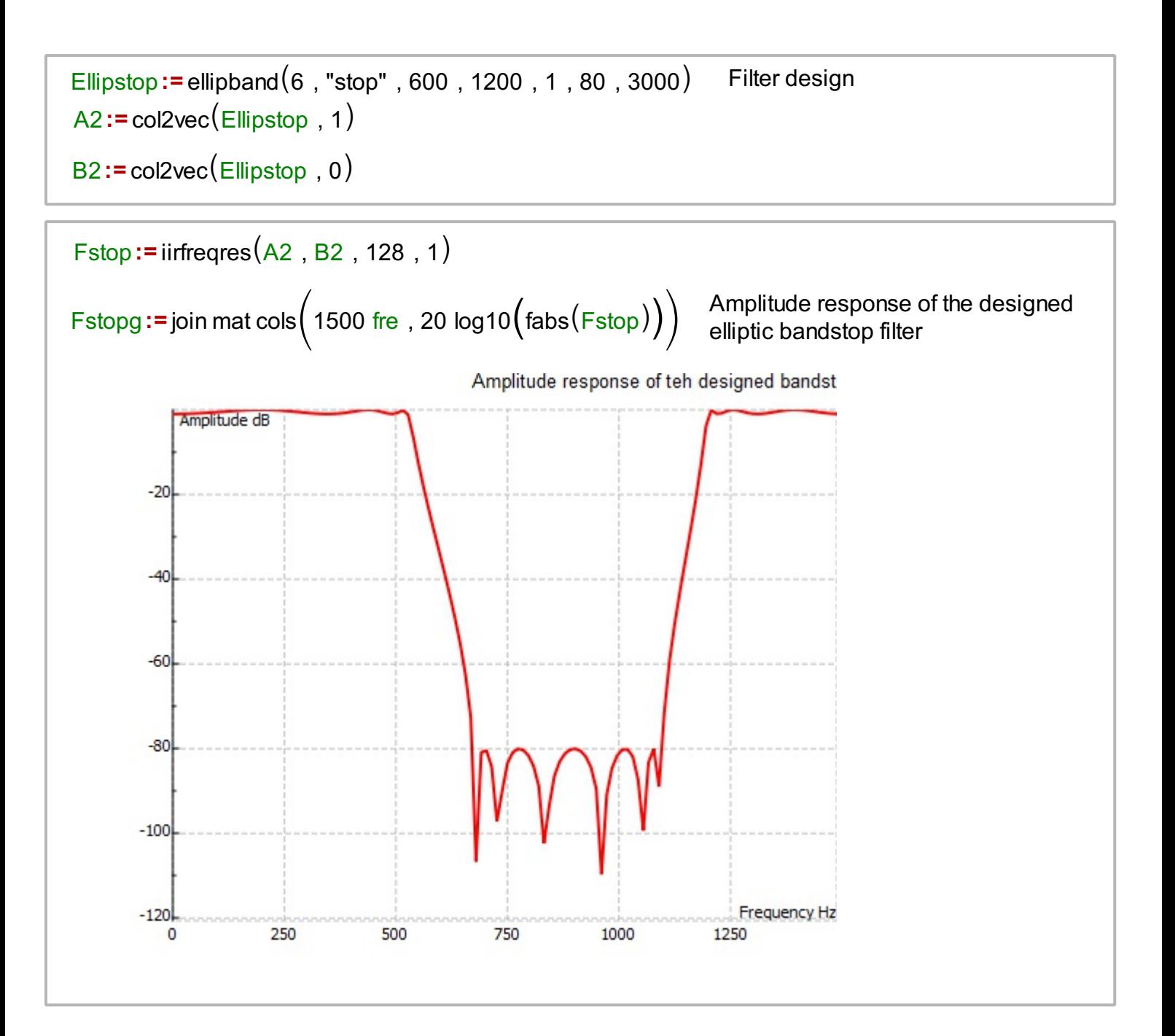